## **Mutare Voice™ Spam Filter Technical Requirements**

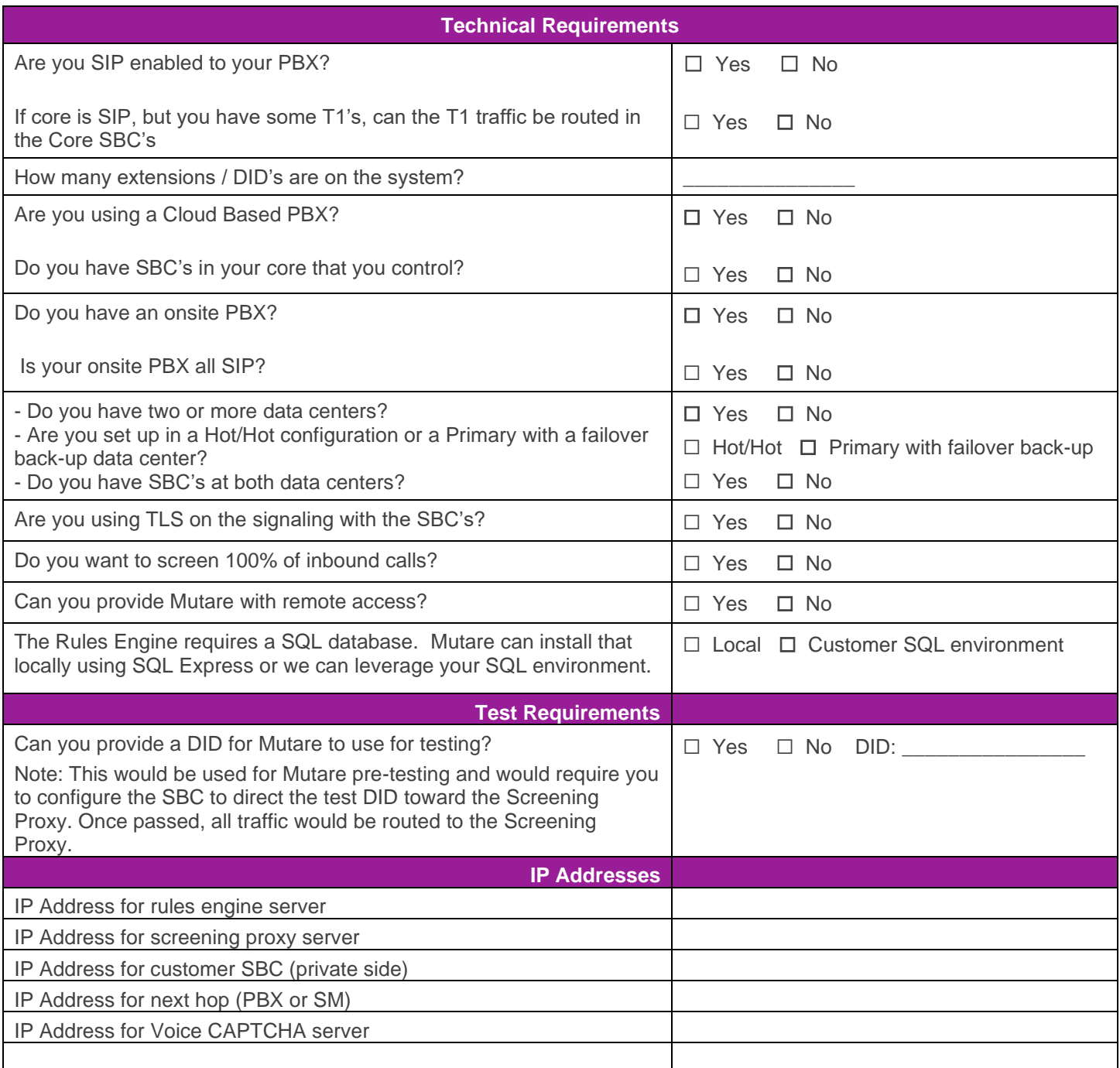

Customer Initials:

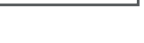

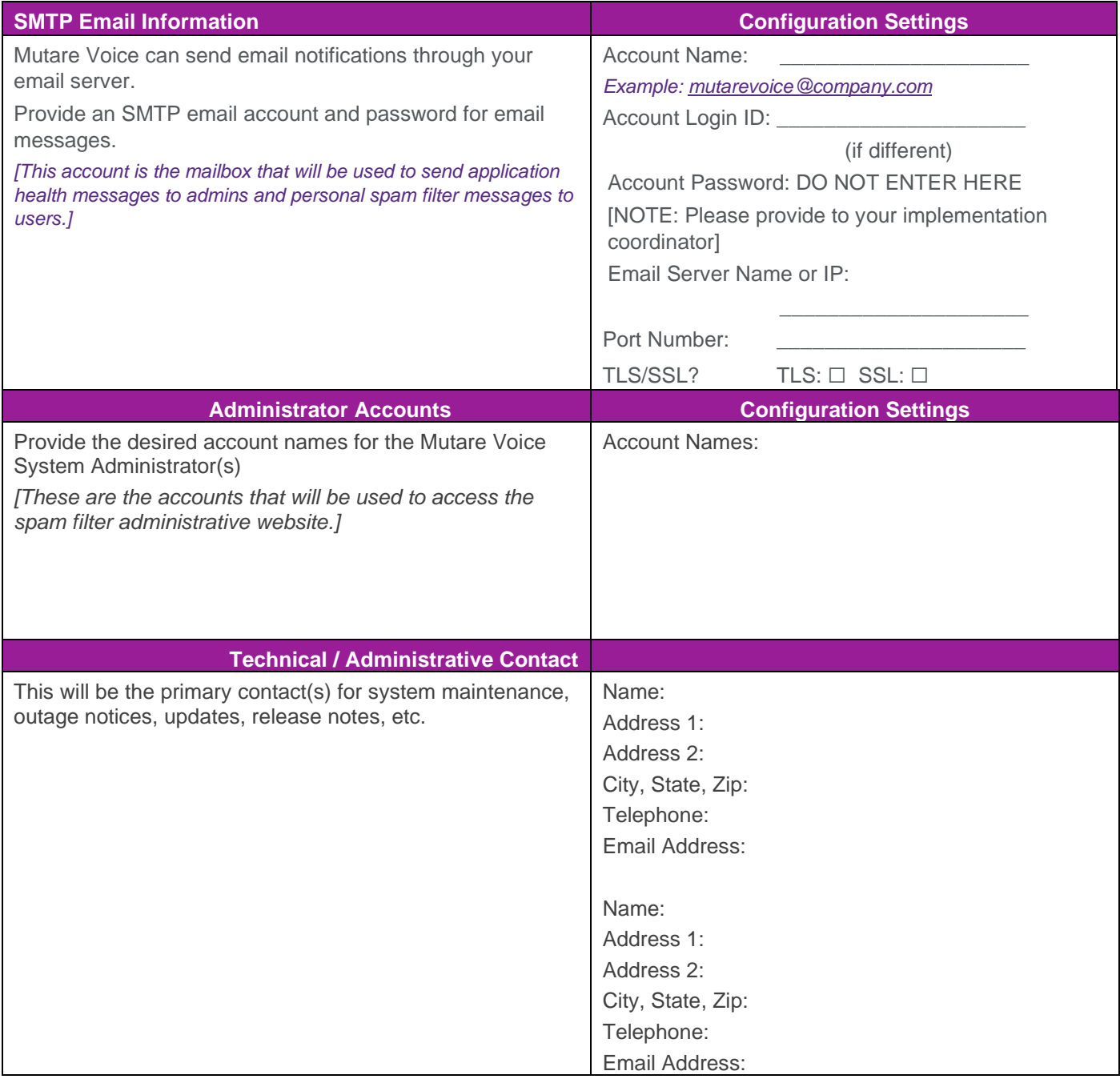

**Note: If available, please provide a network diagram of your telephony environment and include it when you return with this document**.

Customer Initials:

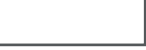